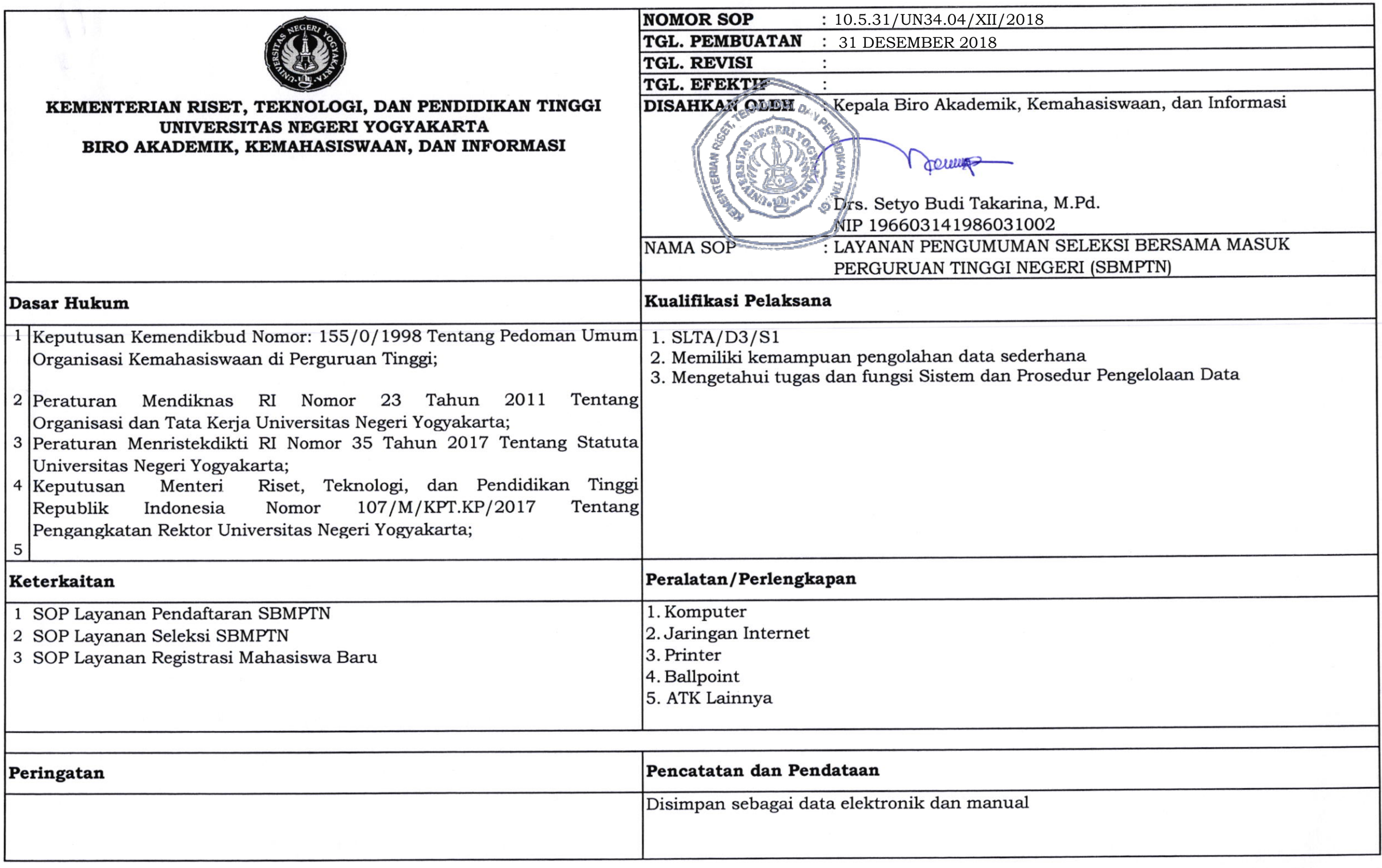

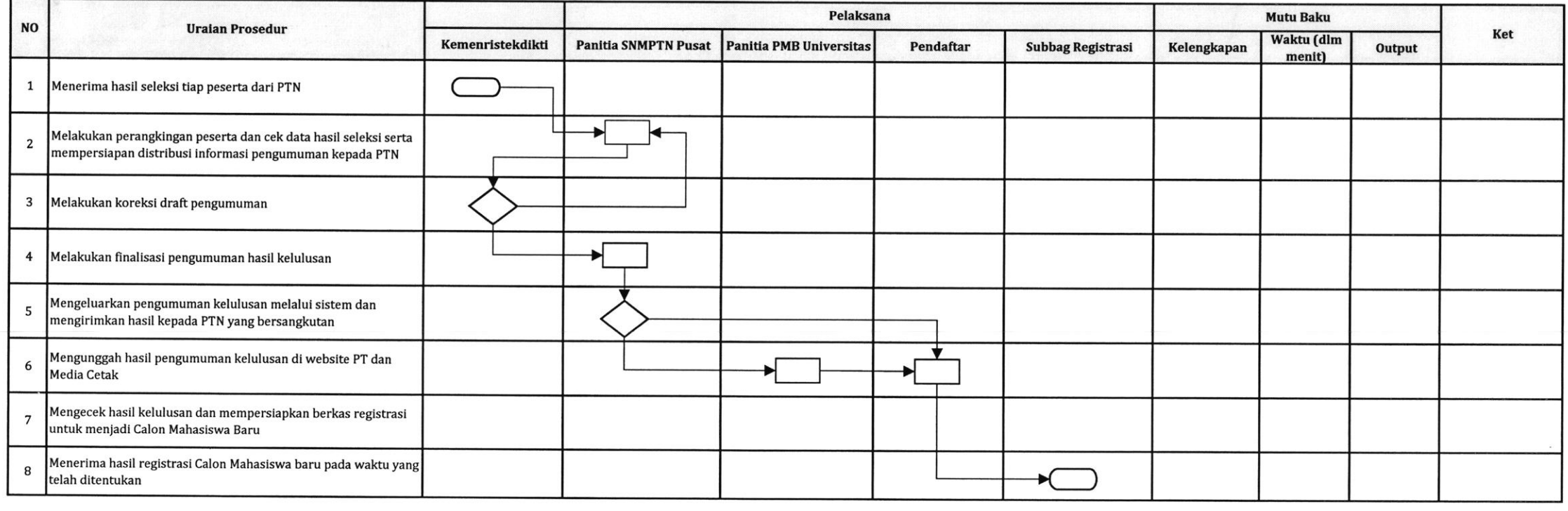

 $\mathcal{R}$